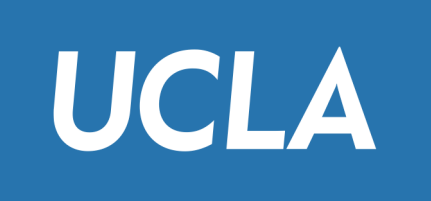

# CS143 Basic SQL

Professor Junghoo "John" Cho

## SQL (Structured Query Language)

- *The* query language for RDBMS
- SQL has many aspects
	- DDL, DML, transactions, ...
- In this lecture, we learn DML part of SQL
	- How to query and modify existing database
- SQL and DBMS
	- SQL is a high-level description of what a user wants
	- Given SQL query, DBMS figures out how best to execute it *automatically* 
		- Beauty and success of DBMS

#### Example Database: School Information

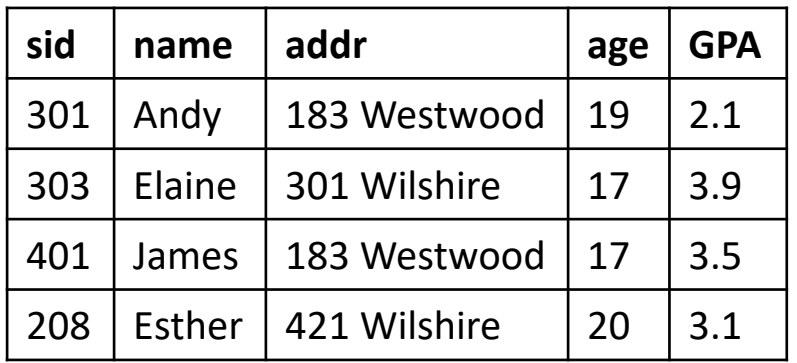

Student(sid, name, addr, age, GPA) Class(dept, cnum, sec, unit, title, instructor)

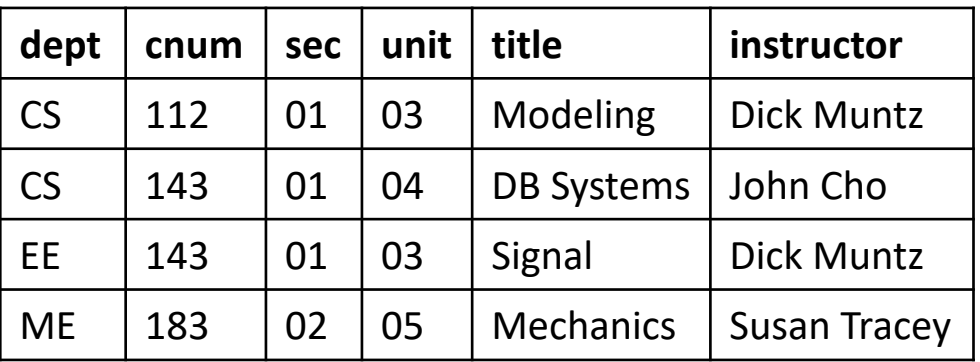

#### Enroll(sid, dept, cnum, sec)

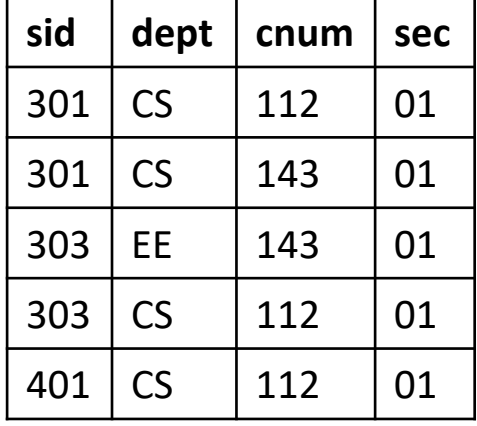

### Q1: Titles and instructors of all CS classes

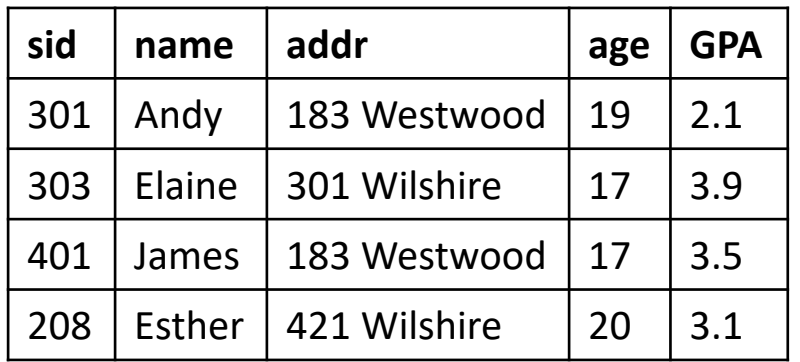

Student(sid, name, addr, age, GPA) Class(dept, cnum, sec, unit, title, instructor)

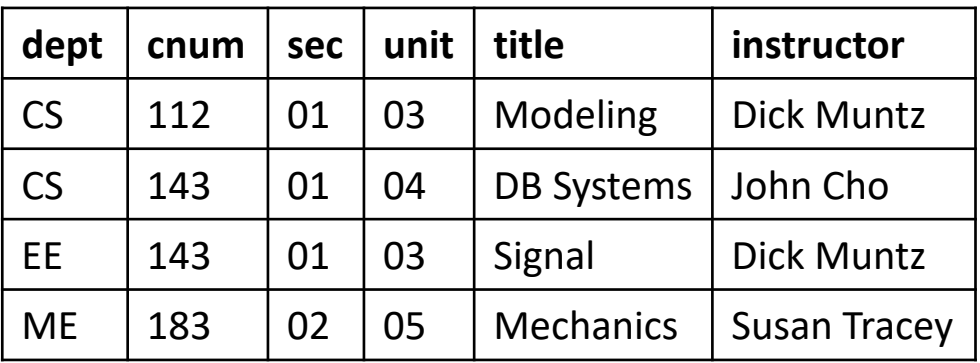

Enroll(sid, dept, cnum, sec)

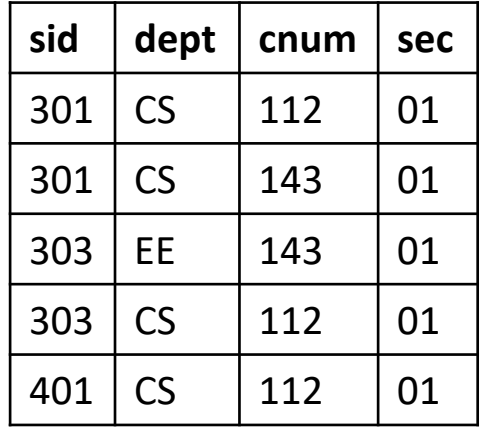

SELECT title, instructor<br>FROM Class<br>WHERE dept='CS';

#### Basic SQL SELECT statement

• 
$$
\begin{array}{ll}\n & \text{NE} \\
 \cdot & \text{SELECT } A_1, ..., A_n \\
 \text{FROM } R_1, ..., R_m \\
 & \text{WHERE } C \\
 & \cong \pi_{A_1, ..., A_n} (\sigma_C(R_1 \times ... \times R_m))\n \end{array}
$$

• SELECT \*: all attributes

 $MCTMCT$ 

- Note
	- SELECT is "projection" not "selection": can be confusing!
	- *SQL does not remove duplicates*: main difference between SQL and relational algegra
		- *Multiset semantics* for SQL, *set semantics* for relational algebra

#### Q2: Names and GPAs of all students who take CS class(es)

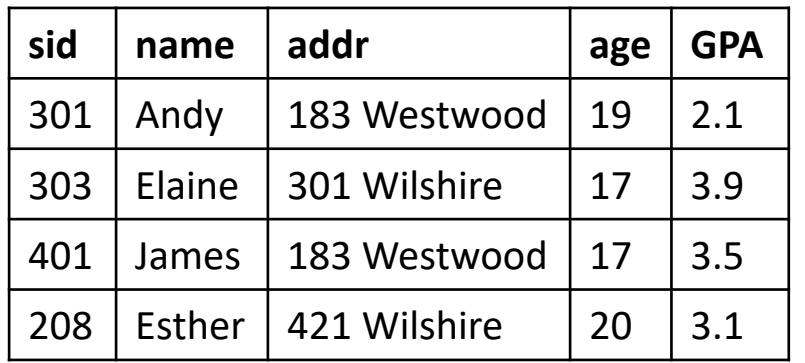

Student(sid, name, addr, age, GPA) Class(dept, cnum, sec, unit, title, instructor)

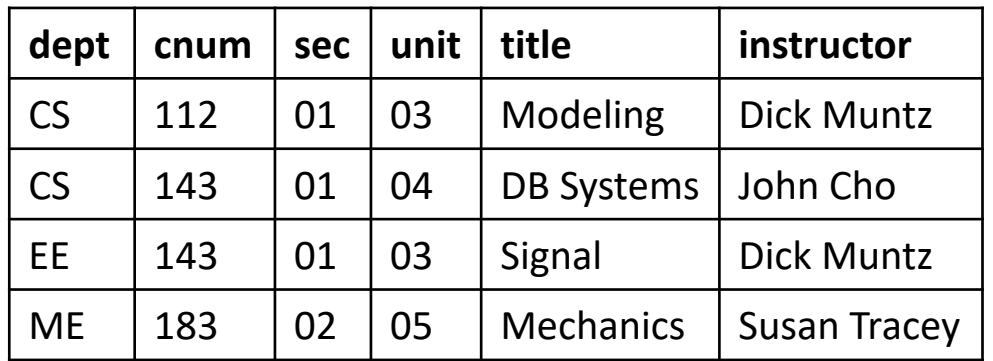

Enroll(sid, dept, cnum, sec)

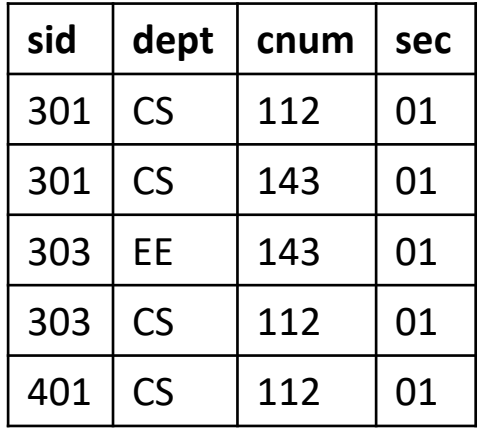

DISTINCT<br>SELECT ~ name, GPA grade FROM Enroll AS E, Student 5<br>WHERE dept<sup>= 1</sup>CS' AND E. sid = S.sid;

#### More on Q2

- SELECT name, GPA FROM Student S, Enroll E WHERE  $S$ .sid = E.sid AND dept= $'S'$
- S, E: tuple variable
	- "renaming operator" in relational algebra
	- S and E are "variables" that bind to every tuple pair from Student and Enroll
- Attributes can be renamed
	- GPA (AS) grade
- DISTINCT: remove duplicates in the result

#### Q3: All student names and GPAs who live on Wilshire

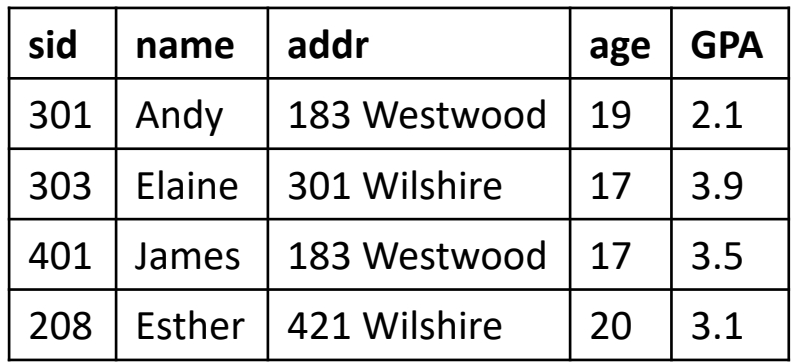

Student(sid, name, addr, age, GPA) Class(dept, cnum, sec, unit, title, instructor)

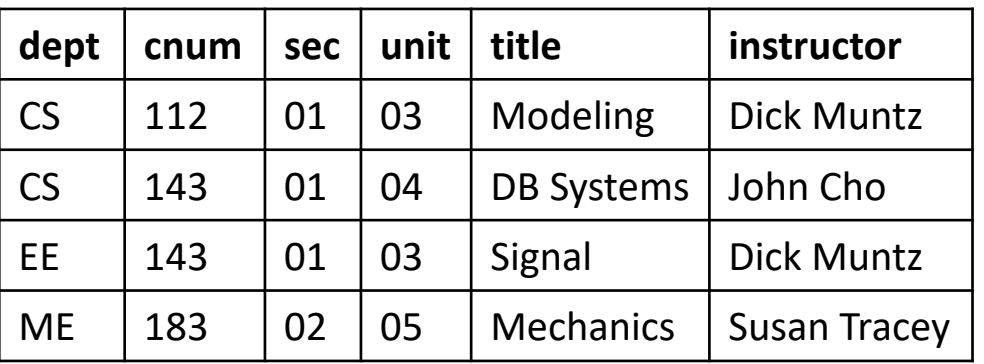

Enroll(sid, dept, cnum, sec)

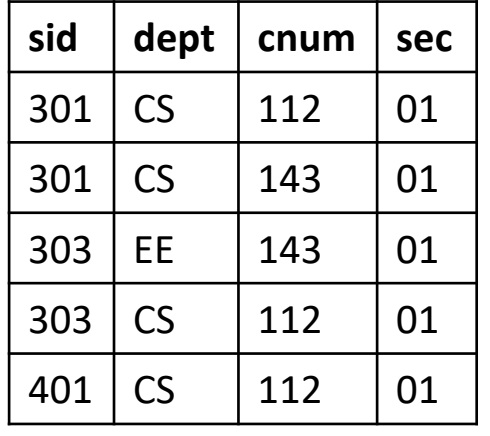

SELECT name, GPA<br>FROM Student<br>WHERE addr LIKE '% Wilshire%';

#### More on Q3

- %: any length string  $(0 \infty)$ \_: one character '%Wilshire%': any string containing Wilshire
- $\frac{1}{2}$ • Q: What does ' %' mean?

addr LIKE '\_\_\_ % addr LIKE '\_\_\_'

- Common string functions exist
	- UPPER(), LOWER(), CONCAT(), …

#### Set Operators

- SQL Set operators: UNION, INTERSECT, EXCEPT
	- Can be applied to relations or to the result of SELECT statements
- Schemas of input relations should be the same
	- In practice, just having the compatible types is fine
- Set operators follow set semantics and remove duplicates
	- Most people do now know "multiset" semantic of set operators
	- No efficiency penalty for duplicate eliminate for set operation
	- To keep duplicates, use UNION ALL, INTERSECT ALL, EXCEPT ALL

### Q4: Students' and instructors' names

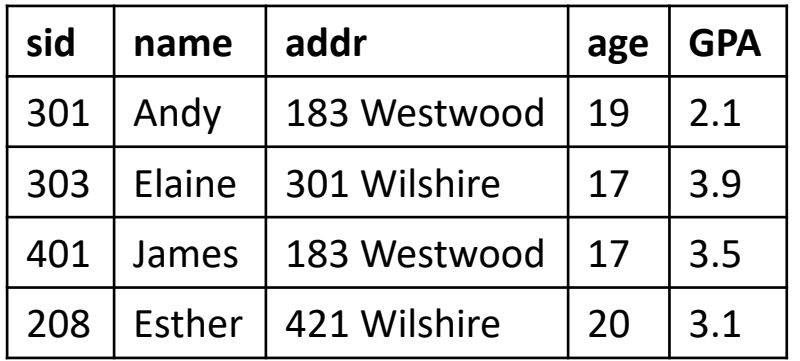

Student(sid, name, addr, age, GPA) Class(dept, cnum, sec, unit, title, instructor)

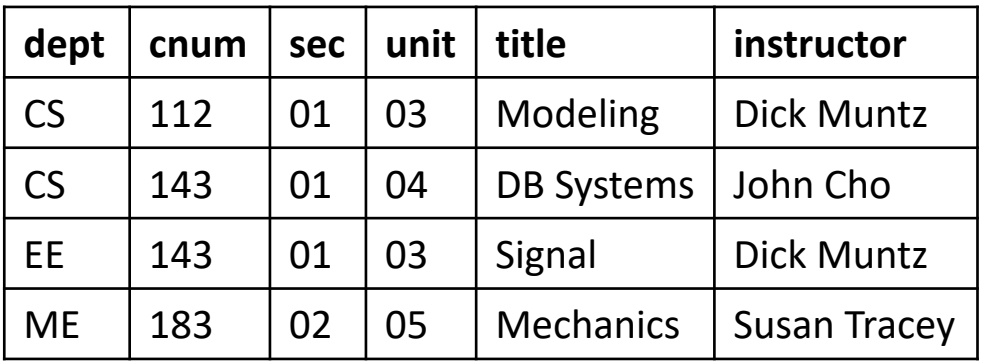

#### Enroll(sid, dept, cnum, sec)

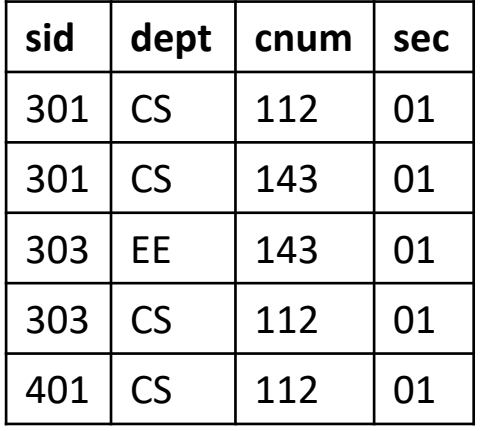

(SELECT name<br>FROM Student)  $UNION$ CSELECT instructor name FROM Class);

#### Q5: Sids of students who do not take any CS class

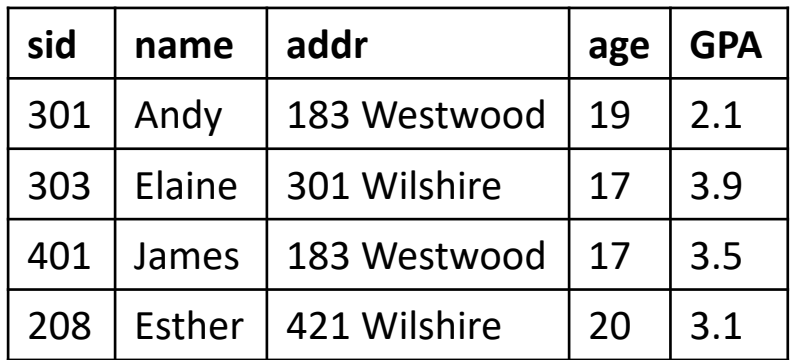

Enroll(sid, dept, cnum, sec)

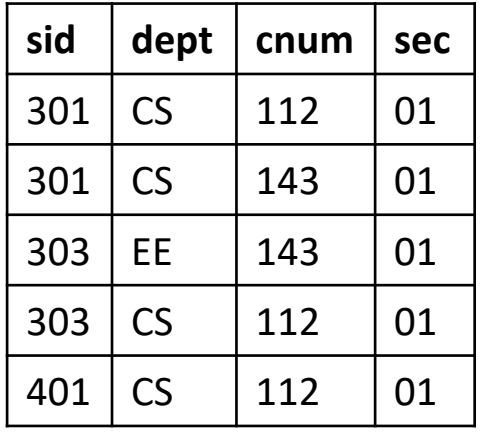

Student(sid, name, addr, age, GPA) Class(dept, cnum, sec, unit, title, instructor)

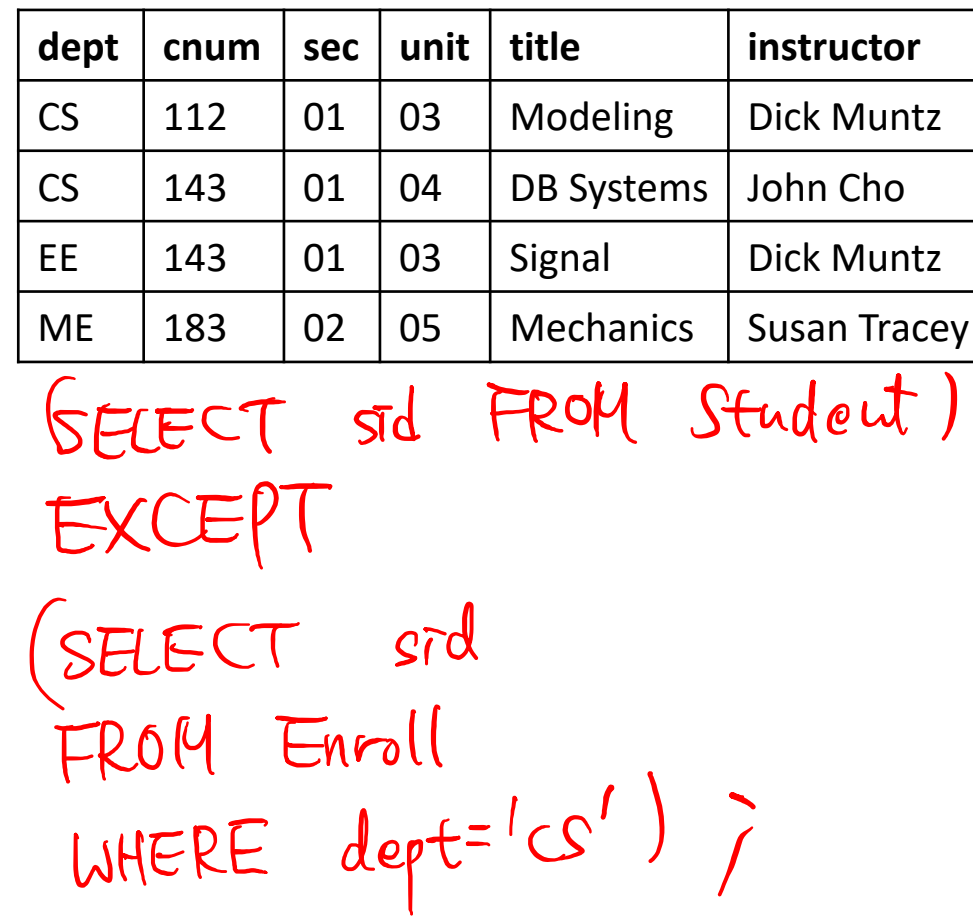

### Set Operators in MySQL

- MySQL supports only UNION, but not INTERSECT or EXCEPT
	- A major pain point since EXCEPT is an essential operator
	- People often use a "subquery" to simulate EXCEPT
		- Use "NOT IN" operator in MySQL that we will learn soon
- MariaDB supports INTERSECT and EXCEPT (starting from v10.3)
	- Our container uses MariaDB

#### **Subqueries**

- SELECT statement may appear inside another SELECT statement
	- "Nested" SELECT statements
- Interpretation of subquery
	- The result from inner SELECT statement is treated like a regular relation
	- *Scalar-valued subquery*: If the result is one-attribute one-tuple relation, the result can be used like a 'constant value'

#### Q6: Sids who live with student 301

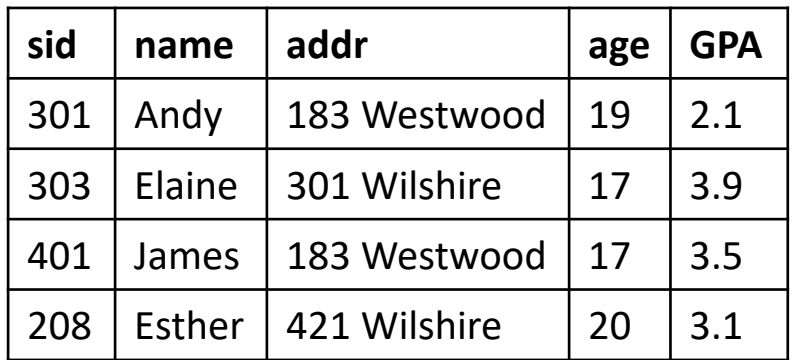

Student(sid, name, addr, age, GPA) Class(dept, cnum, sec, unit, title, instructor)

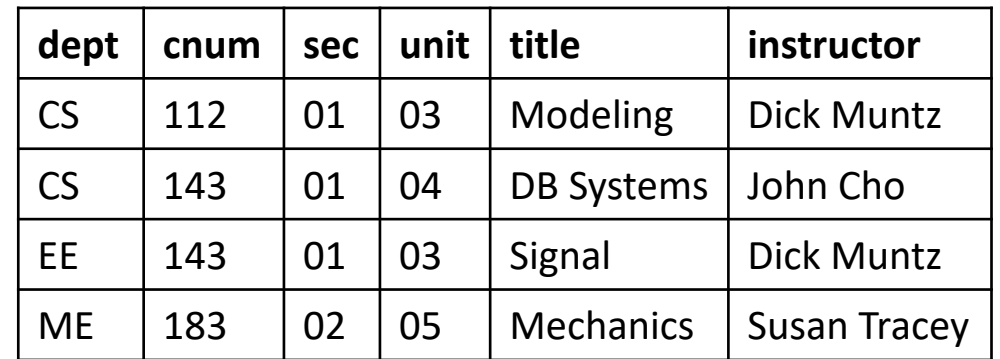

Enroll(sid, dept, cnum, sec)

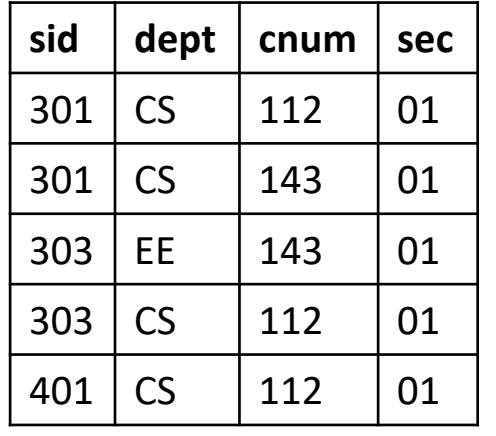

SELECT sid<br>
FROM Student<br>
WHERE addr = (SELECT addr<br>  $W$ HERE addr = (SELECT addr<br>  $W$ HERE addr = (SELECT addr<br>  $W$ HERE sid=301);

Unnesting Subquery

• Q: Can we rewrite Q6 without using subquery? SELECT sid FROM Student WHERE addr = (SELECT addr FROM Student WHERE sid=301);

SELECT S2, sid<br>FROM Student S1, Student S2<br>WHERE S1, sid = 301 AND S1, addr = S2, addr ;

## Unnesting Subquery

- A large body of theory and algorithms exist on how to "unnest" a subquery to non-subquery SQL
	- We can rewrite subqueries to non-subqueries as long as there is no negation (NOT)
	- With negation, we need EXCEPT
- Another demonstration of the success of relational model
	- Simple theoretical model makes it possible to create important theorems and algorithms

#### Q7: Student names who take CS classes

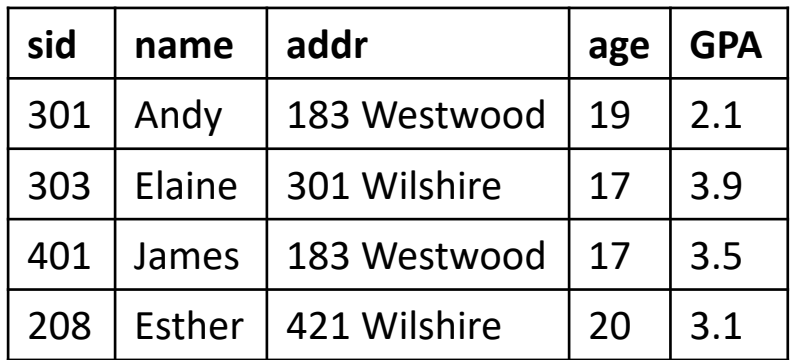

Student(sid, name, addr, age, GPA) Class(dept, cnum, sec, unit, title, instructor)

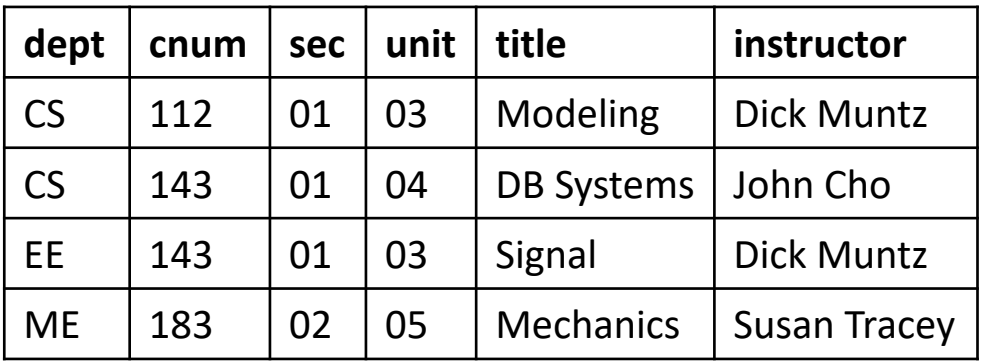

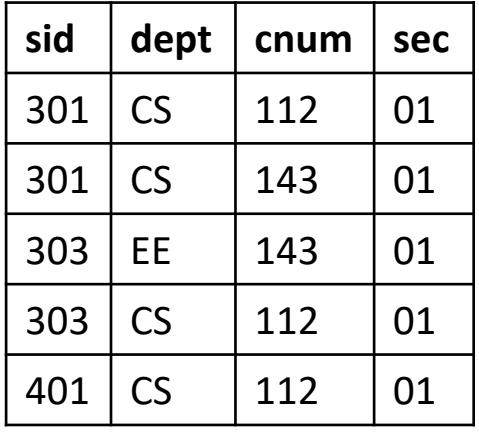

Enroll(sid, dept, cnum, sec)  $\left\{30\right\}$ ,  $30\frac{1}{2}$ ,  $40\left\{7\right\}$ 

select name<br>
FROM Stadent ? 301, 301, 401, 3034<br>
WHERE sof MERE STROM Enroll<br>
Set memberging TROM Enroll<br>
NERE dept='CS');

### Subquery: Set Membership Operator

- IN, NOT IN
	- (a IN R) is TRUE if a appears in R
- Q: Can we write Q7 without subqueries?

• Q: Are the two queries equivalent?

#### Q8: Student names who take no CS class

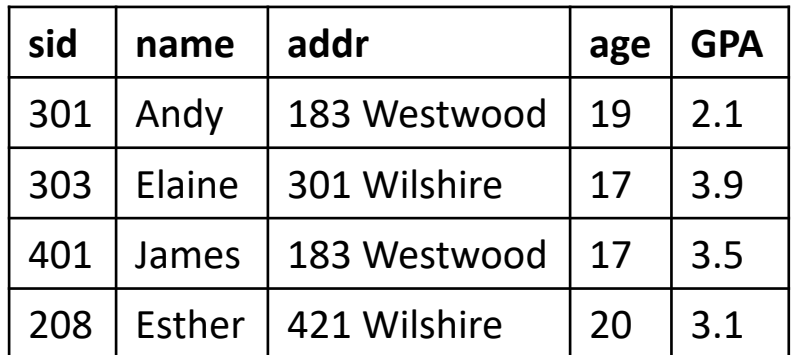

Student(sid, name, addr, age, GPA) Class(dept, cnum, sec, unit, title, instructor)

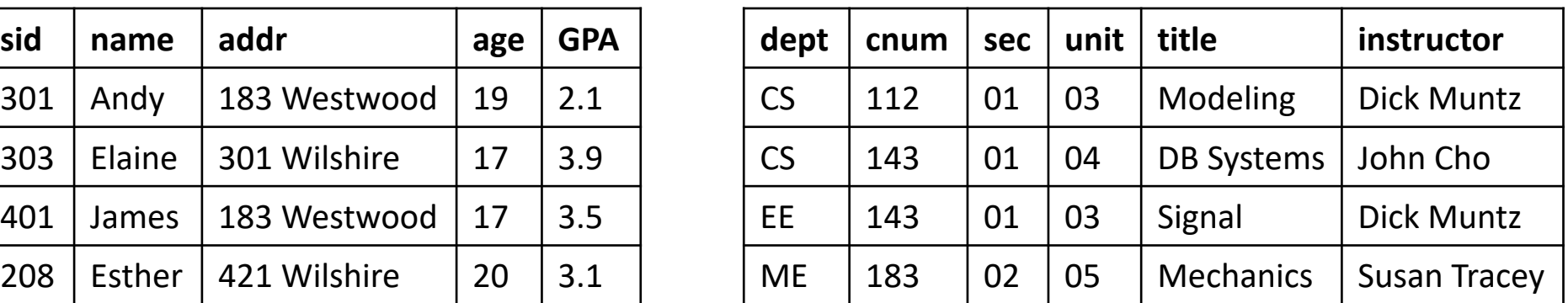

Enroll(sid, dept, cnum, sec)

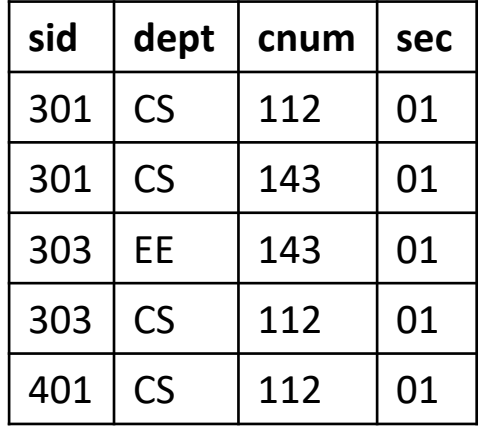

Q: Can we rewrite it without subqueries?

#### Q9: Student IDs who has higher GPA than any student of age 18 or less

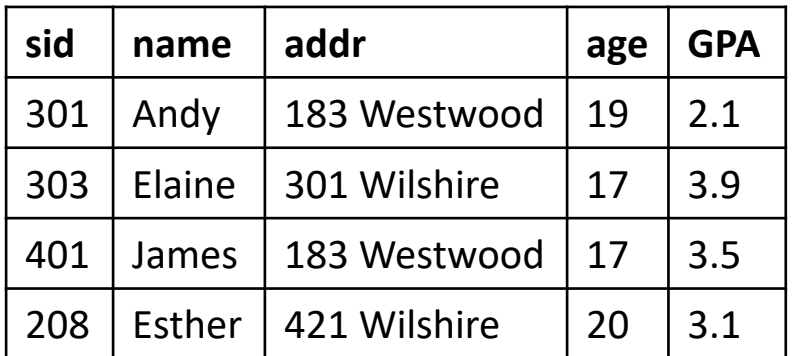

Student(sid, name, addr, age, GPA) Class(dept, cnum, sec, unit, title, instructor)

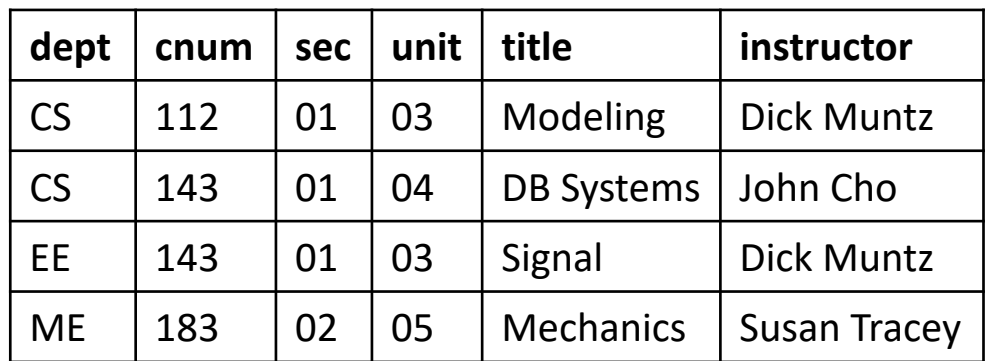

21

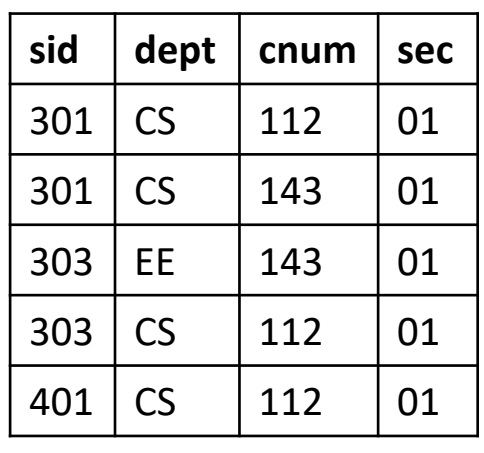

 $>= AUL \quad \forall >S0ME$ Enroll(sid, dept, cnum, sec)<br>  $\begin{array}{ccc} \boxed{\mathsf{sid} & \mathsf{dent} & \mathsf{cnum} & \mathsf{cnc}} \end{array}$ FROM Student WHERE GPA > ALL (SELECT GPA<br>set comparison WHERE age <= 18)

### Subquery: Set Comparison Operator

- (a > ALL R), (a <= SOME R), ...: Compare a against tuples in R
	- "a > ALL R" is TRUE if a is larger than all tuples in R
- Q: Is "= SOME" equivalent to IN?

#### Q10: Student IDs who has higher GPA than at least one student of age 18 or less

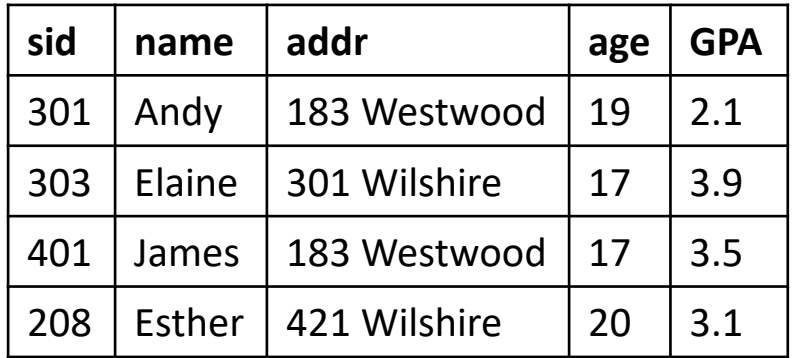

Student(sid, name, addr, age, GPA) Class(dept, cnum, sec, unit, title, instructor)

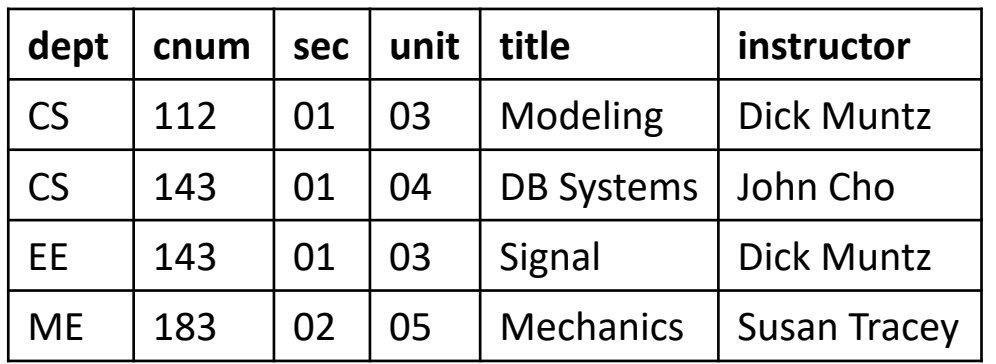

Enroll(sid, dept, cnum, sec)

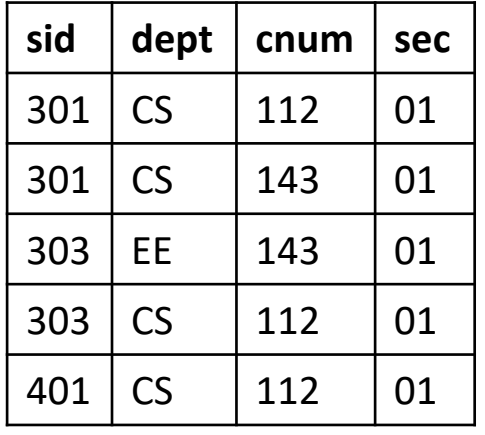

replace ALL with SOME in 29

# Q6: Student names who take any class

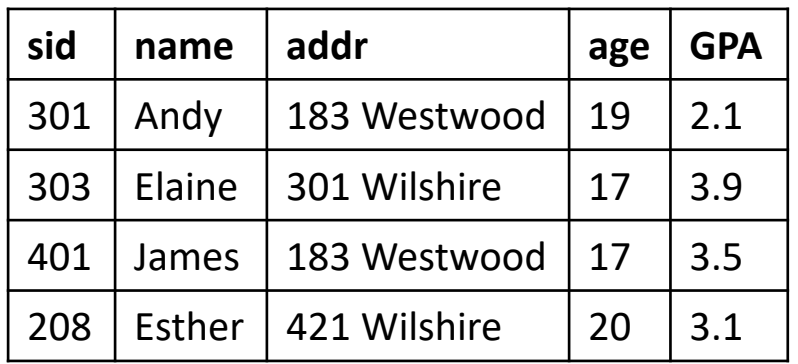

Student(sid, name, addr, age, GPA) Class(dept, cnum, sec, unit, title, instructor)

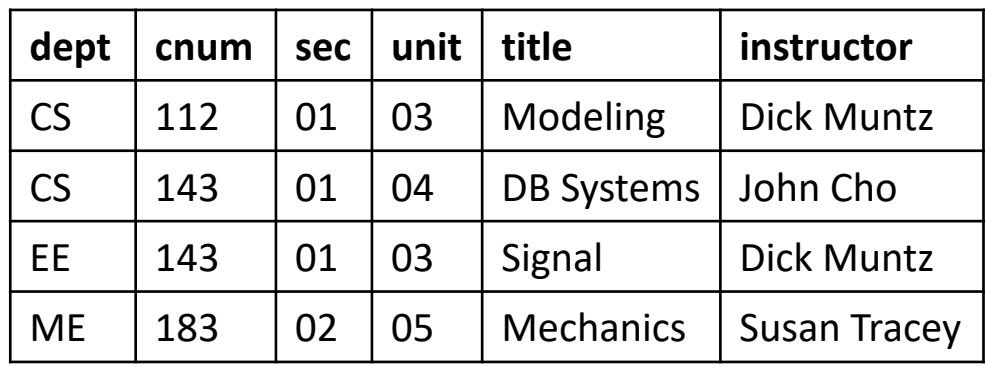

Enroll(sid, dept, cnum, sec)

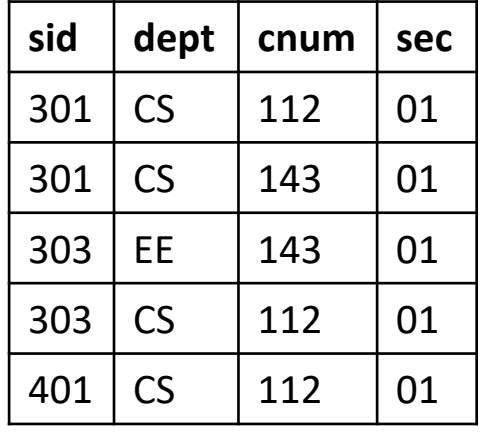

correlated subguery

#### Correlated Subquery

- fAndy, James Elase) • SELECT name FROM Student S WHERE EXISTS(SELECT \* FROM Enroll E WHERE E.sid = S.sid)
- Conceptually, this is how correlated subquery is executed:
	- Outer query looks at one tuple at a time and binds to the tuple to S
	- For each S, we execute the inner query and check the condition
- This is just conceptual description
	- Many DBMS executes it more efficiently than the above description while producing the same result

#### Subquery in FROM

- SELECT name FROM (SELECT name, age FROM Student) S WHERE age  $> 17$
- A subquery inside FROM *must* be renamed
- Q: Does subquery give SQL more expressive power than relational algebra?

### Common Table Expression (SQL99)

- WITH (alias) AS (subquery) SELECT … FROM alias …
	- Very convenient for using the same subquery multiple times
- Example:

WITH S AS (SELECT name, age FROM Student) SELECT name FROM S WHERE age > 17

### What We Learned: Basic SELECT Query

- SELECT … FROM … WHERE
	- Multiset semantic: Duplicates are preserved unless DISTINCT
- Set operator
- Subqueries
	- Scalar-valued subquery
	- Set membership
	- Set comparison
	- Correlated subquery
- Common table expression